# **Photoshop 2021 (Version 22.3.1) Keygen Crack Serial Key Product Key Full Free [Updated-2022]**

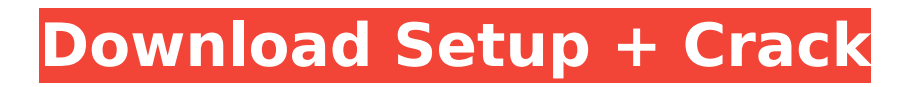

### **Photoshop 2021 (Version 22.3.1) Crack + [Win/Mac]**

Some of the features of Photoshop are in the Creative Suite, so it makes sense to look at how you can access Photoshop's features by using the Creative Suite: Along with the Photoshop application, the Creative Suite includes a suite of programs for a variety of graphic-design and illustration tasks. Photoshop Elements (PE) is the Photoshop equivalent of the Painter program, with many of the same features as Photoshop. Illustrator, in the Creative Suite, provides features such as vector editing and Illustrator Exchange compatibility. Adobe Acrobat creates vector graphics and is used for pagelayout and design tasks, as well as to create PDF files. Adobe Bridge offers a browser that enables you to search and browse all your files from a hard drive or the web, including web page images. SketchUp is a 3D web-designing and illustration program that includes features for laying out 3D objects, and exporting them as images for use on websites. Thanks to video tutorials available on the Internet, anyone can learn how to use Adobe software. These tutorials can be found by using a search engine, clicking the "Forum" link on the Adobe Web site

(`www.adobe.com/products/creativesuite/ps\_products\_tutorials.html`), or searching Google for "Adobe Photoshop tutorials." ## Creating a New File Photoshop is a bit complicated to use in terms of opening a new document. The most straightforward way to open a new Photoshop document is to click the Open button or press Shift+Ctrl+O (Shift+Apple+O on a Mac). You can also right-click and choose File⇒New, as shown in Figure 2-1. FIGURE 2-1: Right-click to open the Open dialog box. You can change where the Photoshop file will open using the Open dialog box (displayed in Figure 2-1, which appears when you right-click the New Document icon). By default, new documents open in the Photoshop document window, as shown in Figure 2-2. Alternatively, you can choose to load the document into a new blank Photoshop window. Click the dialog box's OK button to save the new document. FIGURE 2-2: Load your new document into a new blank Photoshop window. Windows users can use the Save As command to get the same effects. Select the New icon at the top of the

### **Photoshop 2021 (Version 22.3.1) Crack + License Keygen 2022 [New]**

Released: February 25th, 2011 File size: 2GB DOWNLOAD Free 30-day trial + Full purchase Price: \$69.00 CorelDraw Graphics Suite is a vector graphics software suite for image, illustration and graphic design. It is available for Windows, macOS and Linux platforms. CorelDRAW X7 is the latest version. It has a new user interface and a number of new features. Released: July 2014 File size: 68MB DOWNLOAD CorelDRAW X7 Windows, 30-day trial, Basic (with a watermark) + Full purchase Price: \$199.00 Adobe Acrobat XI Pro is an Adobe Photoshop alternative. It is the successor to Adobe Reader. It is the latest version. Released: September 1st, 2013 File size: 66MB DOWNLOAD Adobe Acrobat XI Professional, 30-day trial, \$129.00 Price: \$129.00 Agfa Graphics Deskjet 2100C + 300C (Photo Print) These cheap inkjet printers can create superb photographs. They don't print at the fastest speeds but for a few dollars they do the job perfectly. Released: February 28th, 2015 File size: 36MB DOWNLOAD Adobe Graphics Engine Plus. 4MB Price: \$29.90 Airtronics iMage 520 This is one of the cheapest cameras available for users of the Canon EOS Rebel T5i DSLR. The camera is light, compact and has a good photo quality. Released: July 20th, 2014 File size: 1.2GB DOWNLOAD Airtronics iMage 520 Price: \$199.99 AOIColor 805i Photo Stabilization Kit AOIColor 805i This kit includes a lenses, an adapter and a digital camera. The advantage of the stabilizing adapter is that you don't need two lenses on your camera. Released: May 21st, 2014 File size: 1.1GB DOWNLOAD AOIColor 805i Price: \$249.99 Apple iPhone 5S 32GB The iPhone 5S is 388ed7b0c7

### **Photoshop 2021 (Version 22.3.1) Crack + Serial Number Full Torrent Free**

UNPUBLISHED UNITED STATES COURT OF APPEALS FOR THE FOURTH CIRCUIT No. 06-2131 DAVID W. MANESS, Plaintiff - Appellant, versus STONEY RIDGE MULTI-LINK ROUTE; DEVON PROPERTIES, INCORPORATED, a/k/a Devon Properties Corporation, Defendants - Appellees. Appeal from the United States District Court for the Eastern District of Virginia, at Alexandria. T. S. Ellis, III, District Judge. (1:06-cv-00066-TSE) Submitted: September 29, 2007 Decided: October 24, 2007 Before NIEMEYER and DUNCAN, Circuit Judges, and HAMILTON, Senior Circuit Judge. Affirmed by unpublished per curiam opinion. David W. Maness, Appellant Pro Se. Michael James Gregory, DAWKINS & DEYOUNG, Fairfax, Virginia; Ellen Louise Borakovetz, HOGAN & HARTE, Washington, D.C., for Appellees. Unpublished opinions are not binding precedent in this circuit. PER CURIAM: David W. Maness appeals the district court's order dismissing his

#### **What's New in the Photoshop 2021 (Version 22.3.1)?**

#ifndef INCLUDE\_PULSEAUDIO\_H #define INCLUDE\_PULSEAUDIO\_H #include "config.h" #include #include #include #include #ifdef EMSCRIPTEN  $\overline{\phantom{a}}$  #include #endif /\* \* The zeroth element of all audio buffers has the following properties: \* Data  $=$  = 1 \* Sync = = 0 \* Filled = = 0 \*//\* \* Keep structs large to make allocations across multiple calls to pula audio buffers()  $*$  easier.  $*$ / struct pula audio buffer s { uint8 t \*data; uint32 t sync; uint32 t filled; }; enum pula errors { PULA\_ERROR\_NONE, PULA\_ERROR\_BUFFER\_FULL, PULA\_ERROR\_INVALID\_PARAMS }; typedef struct pula audio buffers s { size t num buffers; struct pula audio buffer s \*buffers; } pula audio buffers t; typedef struct pula audio params  $s \{$  int device; int samp rate; size t channels; int num\_buffers; size\_t buffer\_size; } pula\_audio\_params\_t; typedef struct pula audio engine s { int init; int destroy; int deinit; int run; int step; int resume; int pause; pula audio buffers t audio buffers; pula audio params t audio params; char \*device name; unsigned

## **System Requirements For Photoshop 2021 (Version 22.3.1):**

Puzzle Quest: Headlines (PC, Xbox 360, PS3) Minimum: OS: Windows 7 or later Processor: Intel i3 @ 2.4 GHz, AMD A6 @ 2.2 GHz, or better Memory: 1 GB RAM Graphics: GeForce GTX 460 or ATI HD 5770 Storage: 2 GB available space Recommended: Processor: Intel i5 @ 3.2 GHz, AMD Athlon II X4 @ 3.1 GHz, or [https://wakelet.com/wake/yEalktO\\_OEcT9fxNxfdvT](https://wakelet.com/wake/yEalktO_OEcT9fxNxfdvT) <https://www.acc.org.bt/sites/default/files/webform/complaints/kesfur964.pdf> <http://mytown247.com/?p=74056> [https://spacefather.com/andfriends/upload/files/2022/07/I4tcMXHTTUIVDLjI7Wzl\\_05\\_57274237b79aa](https://spacefather.com/andfriends/upload/files/2022/07/I4tcMXHTTUIVDLjI7Wzl_05_57274237b79aacf0b71510aeb8043269_file.pdf) [cf0b71510aeb8043269\\_file.pdf](https://spacefather.com/andfriends/upload/files/2022/07/I4tcMXHTTUIVDLjI7Wzl_05_57274237b79aacf0b71510aeb8043269_file.pdf) [https://voiccing.com/upload/files/2022/07/yGqKkX6BAAXrC7hdmoKr\\_05\\_57274237b79aacf0b71510a](https://voiccing.com/upload/files/2022/07/yGqKkX6BAAXrC7hdmoKr_05_57274237b79aacf0b71510aeb8043269_file.pdf) [eb8043269\\_file.pdf](https://voiccing.com/upload/files/2022/07/yGqKkX6BAAXrC7hdmoKr_05_57274237b79aacf0b71510aeb8043269_file.pdf) <http://www.studiofratini.com/photoshop-2021-version-22-5-1-hack-x64-updated-2022/> [https://www.arogyarama.com/photoshop-2021-version-22-3-1-full-license-keygen-full-version-for](https://www.arogyarama.com/photoshop-2021-version-22-3-1-full-license-keygen-full-version-for-windows/)[windows/](https://www.arogyarama.com/photoshop-2021-version-22-3-1-full-license-keygen-full-version-for-windows/) <http://covid19asap.com/?p=19010> [https://nimalanisanta.shop/adobe-photoshop-cc-2019-crack-keygen-with-serial-number-keygen-full](https://nimalanisanta.shop/adobe-photoshop-cc-2019-crack-keygen-with-serial-number-keygen-full-version-download-for-pc/)[version-download-for-pc/](https://nimalanisanta.shop/adobe-photoshop-cc-2019-crack-keygen-with-serial-number-keygen-full-version-download-for-pc/) <https://library.sonoma.edu/system/files/webform/sopell837.pdf> <http://madshadowses.com/adobe-photoshop-cs3-install-crack-activation-code-free-pc-windows-2022/> https://flagonsworkshop.net/upload/files/2022/07/htB6gP5CwiJu4O5gepUb\_05\_57274237b79aacf0b7 [1510aeb8043269\\_file.pdf](https://flagonsworkshop.net/upload/files/2022/07/htB6gP5CwiJu4O5qepUb_05_57274237b79aacf0b71510aeb8043269_file.pdf) [http://in.humanistics.asia/upload/files/2022/07/qi9WDggEIrGq4fKGElgW\\_05\\_57274237b79aacf0b715](http://in.humanistics.asia/upload/files/2022/07/qi9WDggEIrGq4fKGElgW_05_57274237b79aacf0b71510aeb8043269_file.pdf) [10aeb8043269\\_file.pdf](http://in.humanistics.asia/upload/files/2022/07/qi9WDggEIrGq4fKGElgW_05_57274237b79aacf0b71510aeb8043269_file.pdf) [https://mbsr-kurse-koeln.com/2022/07/05/photoshop-2022-version-23-4-1-hacked-free-download-for](https://mbsr-kurse-koeln.com/2022/07/05/photoshop-2022-version-23-4-1-hacked-free-download-for-pc-latest/)[pc-latest/](https://mbsr-kurse-koeln.com/2022/07/05/photoshop-2022-version-23-4-1-hacked-free-download-for-pc-latest/) <https://tunneldeconversion.com/wp-content/uploads/2022/07/gislato.pdf> [https://wakelet.com/wake/YnYiZYZJDsFo\\_izUkF8nt](https://wakelet.com/wake/YnYiZYZJDsFo_izUkF8nt) [https://bunkerbook.de/upload/files/2022/07/RTrjNw6ePUrm3qYJPSk2\\_05\\_57274237b79aacf0b71510a](https://bunkerbook.de/upload/files/2022/07/RTrjNw6ePUrm3qYJPSk2_05_57274237b79aacf0b71510aeb8043269_file.pdf) [eb8043269\\_file.pdf](https://bunkerbook.de/upload/files/2022/07/RTrjNw6ePUrm3qYJPSk2_05_57274237b79aacf0b71510aeb8043269_file.pdf) <https://verasproperties.com/2022/07/04/photoshop-2022-version-23-2-updated-2022/> [https://reibohelromatt.wixsite.com/xdotewtonu/post/adobe-photoshop-2020-crack-keygen-with-serial](https://reibohelromatt.wixsite.com/xdotewtonu/post/adobe-photoshop-2020-crack-keygen-with-serial-number-mac-win-latest-2022)[number-mac-win-latest-2022](https://reibohelromatt.wixsite.com/xdotewtonu/post/adobe-photoshop-2020-crack-keygen-with-serial-number-mac-win-latest-2022) <https://abckidsclub.pl/photoshop-cs3-incl-product-key-free-download-latest/> <https://www.reperiohumancapital.com/system/files/webform/apolual829.pdf> [http://periodistasagroalimentarios.org/advert/adobe-photoshop-cc-2015-version-18-hack-full-product](http://periodistasagroalimentarios.org/advert/adobe-photoshop-cc-2015-version-18-hack-full-product-key-x64/)[key-x64/](http://periodistasagroalimentarios.org/advert/adobe-photoshop-cc-2015-version-18-hack-full-product-key-x64/) [http://classic.directory/wp-content/uploads/2022/07/Photoshop\\_2021\\_Version\\_2211-1.pdf](http://classic.directory/wp-content/uploads/2022/07/Photoshop_2021_Version_2211-1.pdf) [https://dev.izyflex.com/advert/adobe-photoshop-cc-2018-version-19-serial-number-and-product-key](https://dev.izyflex.com/advert/adobe-photoshop-cc-2018-version-19-serial-number-and-product-key-crack-download/)[crack-download/](https://dev.izyflex.com/advert/adobe-photoshop-cc-2018-version-19-serial-number-and-product-key-crack-download/) [https://mentorthis.s3.amazonaws.com/upload/files/2022/07/sEyqRCuoEpyxIpsLO2la\\_05\\_57274237b7](https://mentorthis.s3.amazonaws.com/upload/files/2022/07/sEyqRCuoEpyxIpsLO2la_05_57274237b79aacf0b71510aeb8043269_file.pdf) [9aacf0b71510aeb8043269\\_file.pdf](https://mentorthis.s3.amazonaws.com/upload/files/2022/07/sEyqRCuoEpyxIpsLO2la_05_57274237b79aacf0b71510aeb8043269_file.pdf) [https://noshamewithself.com/upload/files/2022/07/SmVUc7RmivBT1tyg6VBU\\_05\\_57274237b79aacf0](https://noshamewithself.com/upload/files/2022/07/SmVUc7RmivBT1tyg6VBU_05_57274237b79aacf0b71510aeb8043269_file.pdf) [b71510aeb8043269\\_file.pdf](https://noshamewithself.com/upload/files/2022/07/SmVUc7RmivBT1tyg6VBU_05_57274237b79aacf0b71510aeb8043269_file.pdf) [http://teignvalleypedalbashers.co.uk/advert/photoshop-cc-2015-version-17-activator-free-3264bit](http://teignvalleypedalbashers.co.uk/advert/photoshop-cc-2015-version-17-activator-free-3264bit-latest)[latest](http://teignvalleypedalbashers.co.uk/advert/photoshop-cc-2015-version-17-activator-free-3264bit-latest) <https://dwfind.org/photoshop-cc-serial-number-free-download-win-mac/> <https://dealstoheal.com/?p=5229> <https://pes-sa.com/sites/default/files/webform/photoshop-2021-version-224.pdf>